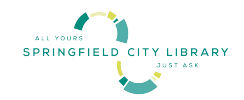

# **Как получить беспроводную точку доступа (Hotspot) для выхода в Интернет в городской библиотеке Спрингфилда**

Добро пожаловать в городскую библиотеку Спрингфилда, где вы можете получить бесплатную беспроводную точку доступа для выхода в Интернет!

Точку доступа может получить любой абонент *18 лет и старше, имеющий читательский билет CW Mars и не имеющий задолженностей в библиотеке*. Для получения точки доступа может потребоваться регистрация в библиотечной системе. *Эта услуга стала возможна благодаря постоянной поддержке городской администрации Спрингфилда и Фонда библиотеки Спрингфилда*

## **Несколько моментов, которые вам нужно знать, прежде чем получить точку доступа**

Пользователи точкой доступа должны быть старше 18 лет и не иметь задолженностей в библиотеке.

Допускается только одна точка доступа на семью. Каждая точка доступа поддерживает до 10 подключенных устройств.

Точку доступа можно взять на 14 дней. Если точка доступа не будет возвращена, сервис будет отключен через 3 дня после срока возврата, и точка доступа перестанет работать.

Срок пользования точкой доступа не подлежит продлению. Поскольку точки доступа необходимо перезагружать между выдачами, абонентам не разрешается сразу же повторно брать одно и то же устройство после того, как они его сдали. Если в это время в библиотеке есть другие точки доступа, абонент может взять другую точку.

Точку доступа можно взять и вернуть в абонементном отделе библиотеки. Пожалуйста, верните устройство лично сотруднику библиотеки в том же месте, где вы его брали, чтобы его списали с вашего читательского билета и подготовили для следующего человека. НЕ кладите точку доступа в ящик для возврата книг.

Точку доступа нужно вернуть в библиотеку вместе со шнуром питания, инструкциями и футляром в том же рабочем состоянии, в каком она была получена. При утере футляра, в котором находилась точка доступа, взимается штраф в размере \$3, а при утере шнура питания или точки доступа - штраф в размере \$20.

После того как точка доступа будет выдана пользователю, последний несет за нее ответственность. Пользователи точкой доступа должны придерживаться правил библиотеки о допустимом использовании сети. Любые попытки изменить конфигурацию

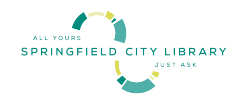

точки доступа строго запрещены и могут привести к потере права на ее получение в будущем.

На точках доступа по умолчанию установлен фильтр контента компании T-Mobile для образования. Пользователь может попросить отключить фильтр, когда берет устройство. Библиотекарь не будет спрашивать причину отключения фильтра.

Если точка доступа повреждена или не работает, верните ее в отдел обслуживания библиотеки и сообщите сотруднику о характере повреждения.

При использовании точки доступа выход в Интернет осуществляется через сеть T-Mobile, а не через библиотечную сеть. Библиотека не несет ответственности за любые файлы, данные или личную информацию, которые будут доступны/переданы с помощью точки доступа.

Библиотека не несет ответственности за прямой, косвенный или последующий ущерб, связанный с использованием мобильных точек доступа, включая потерю данных или вторжение в частную жизнь. Те, кто пользуется точками доступа, делают это на свой страх и риск и несут полную ответственность за свои действия.

Незаконные действия с использованием оборудования или услуг библиотеки также могут стать предметом судебного преследования.

#### Использование точки доступа

- Включите точку доступа, нажав кнопку питания на боковой панели.
- На экране появится приветственное сообщение, указывающее на то, что устройство включено.
- Следуйте инструкциям, чтобы получить доступ к имени и паролю библиотечной сети.
- Найдите сеть на вашем устройстве и выберите ее введите пароль, когда вам будет предложено это сделать.
- Выключайте точку доступа, когда вы ей не пользуетесь. Для этого нужно нажать и удерживать кнопку питания на боковой панели.

*Не забывайте заряжать точку доступа, чтобы она работала, когда вы захотите получить доступ к Интернету на своих устройствах. Чтобы зарядить точку доступа, подключите адаптер питания к точке доступа и включите его в розетку. На экране будет указан объем заряда аккумулятора*.

# **Проблемы? Техническая поддержка предоставляется компанией T-Mobile по телефону: (844) 341-4834.**

## *Пересмотрено в январе 2024 года*

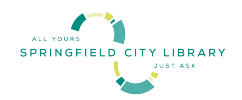

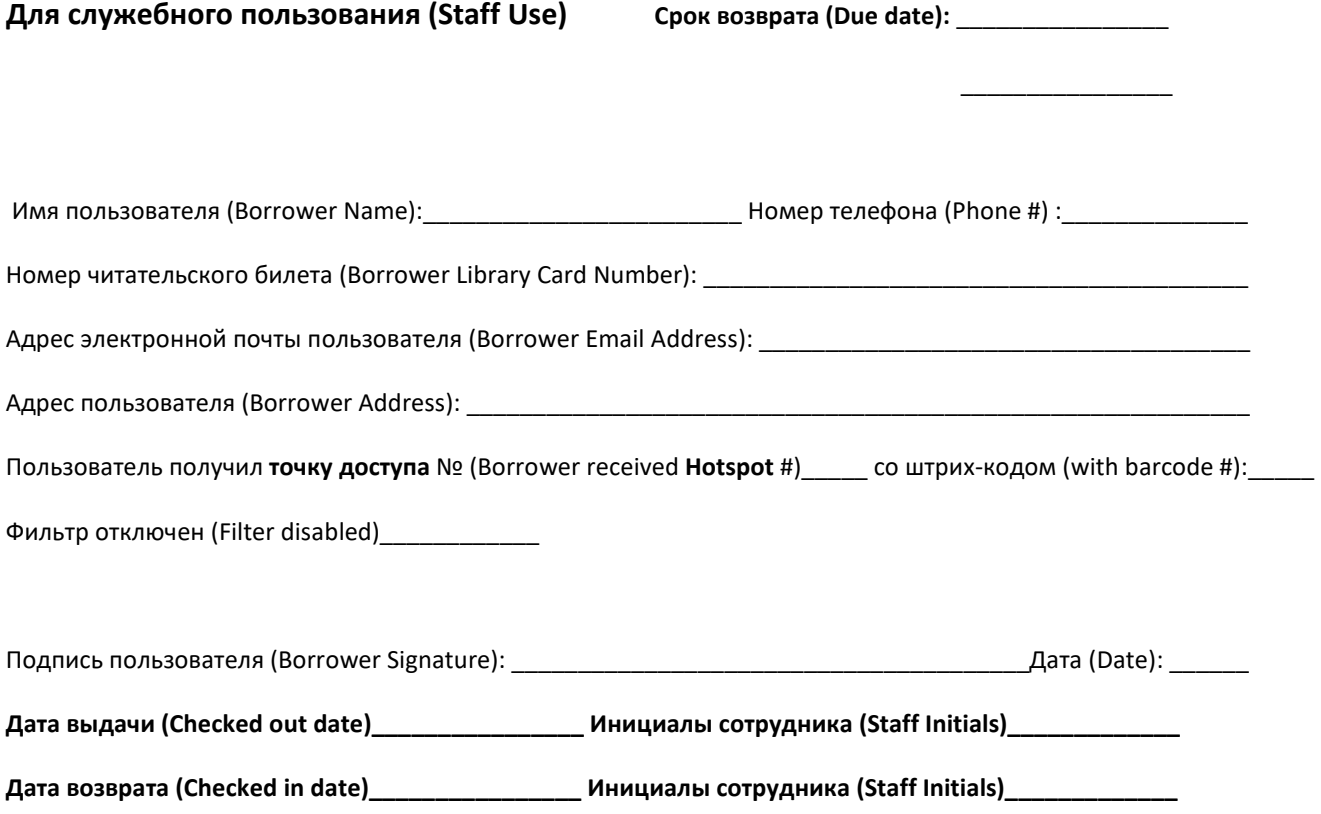